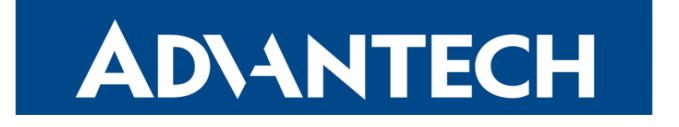

# **Router Features**

### APPLICATION NOTE

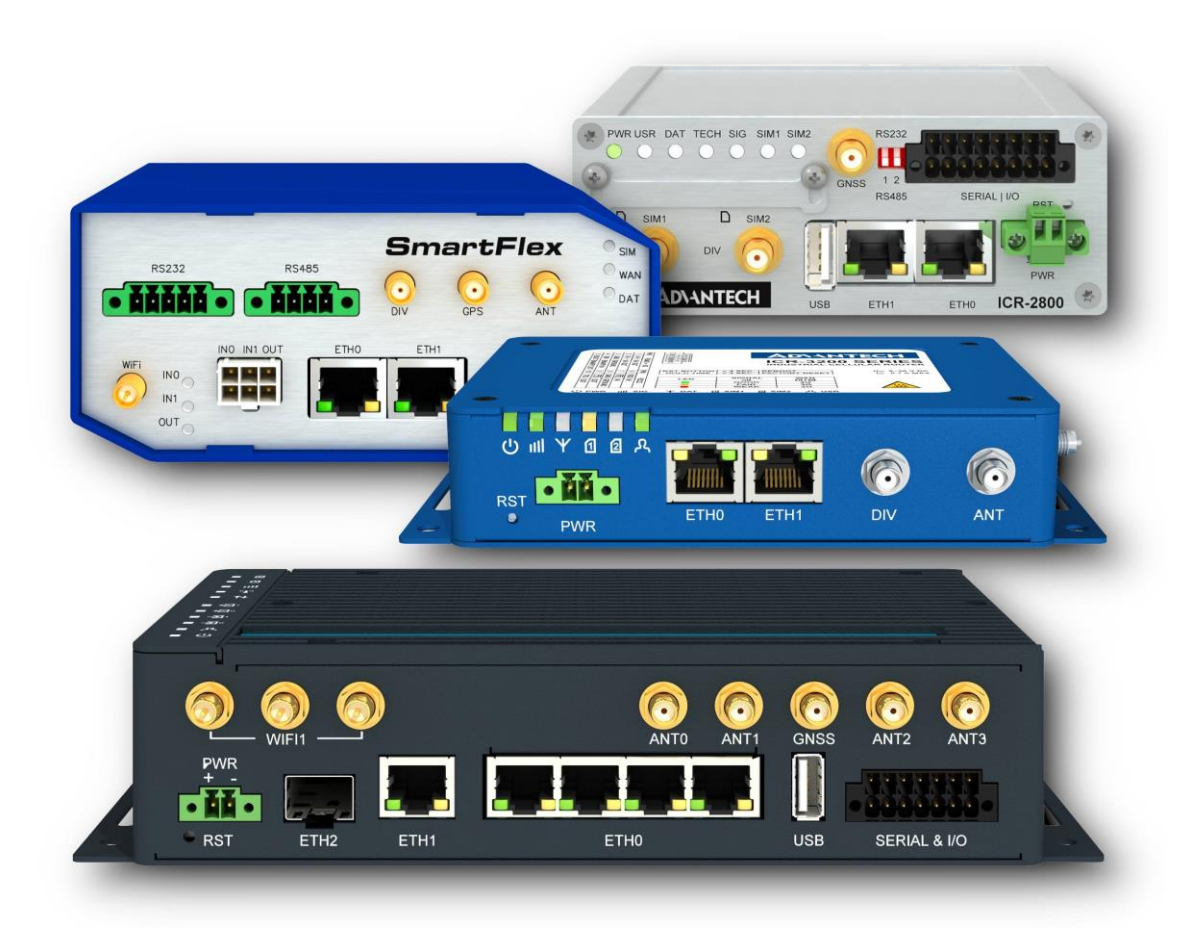

## **Contents**

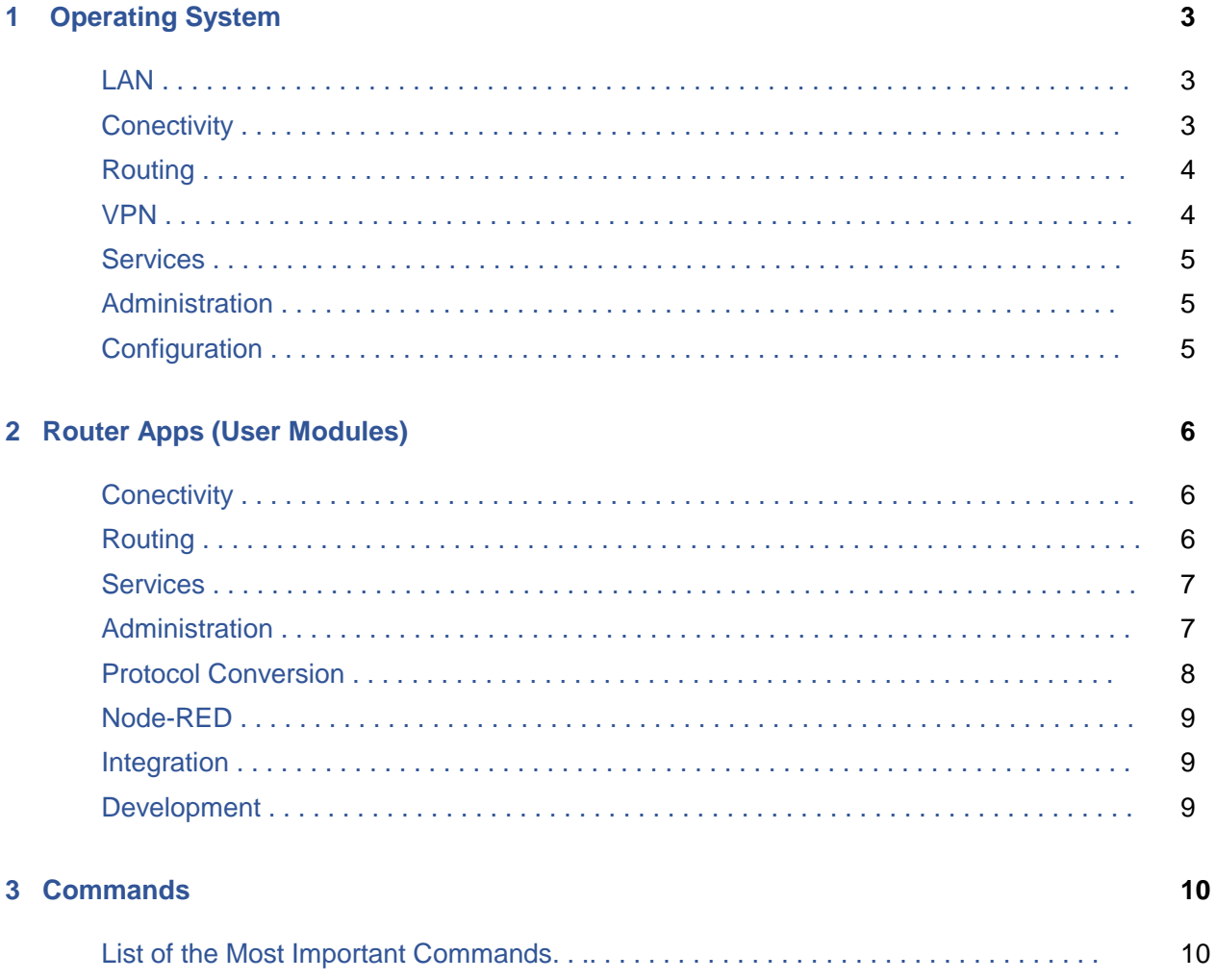

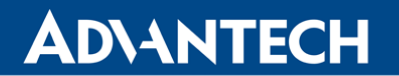

# **1. Operating System**

 Linux-based operating system is tailored for Advantech cellular routers. It combines the simplicity of a web-based configuration with a flexibility of an open platform that allows the development of custom configuration scripts and Router Apps (User Modules). The functionality described in this chapter is supported by the latest router firmware.

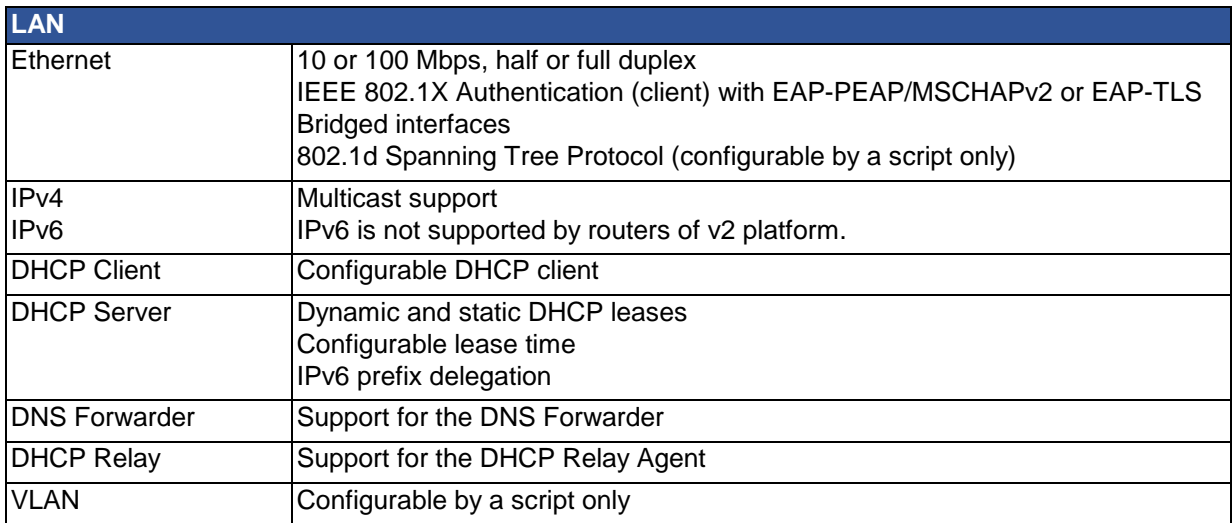

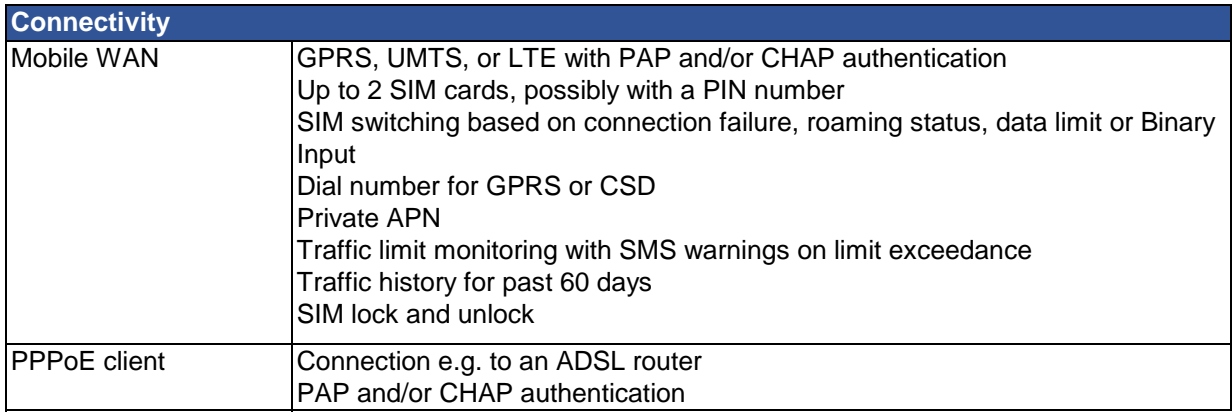

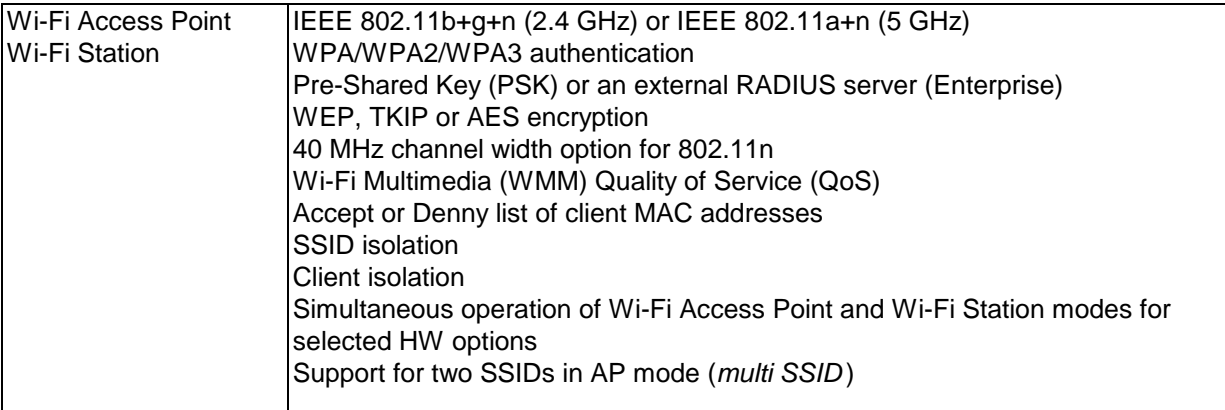

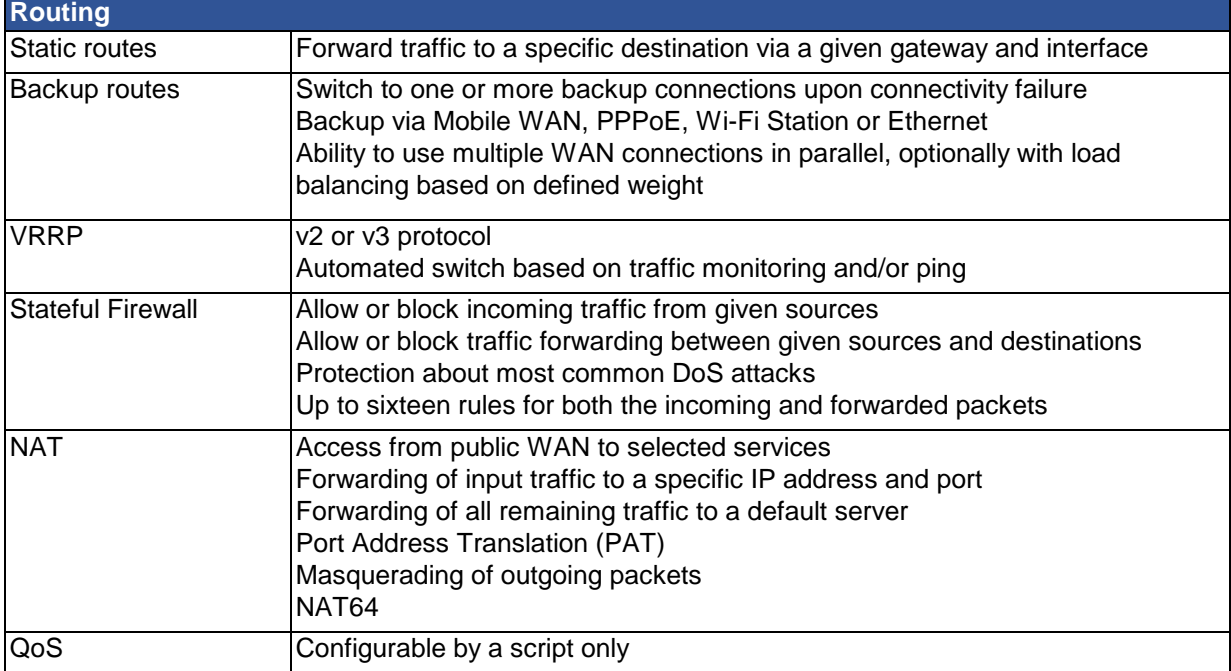

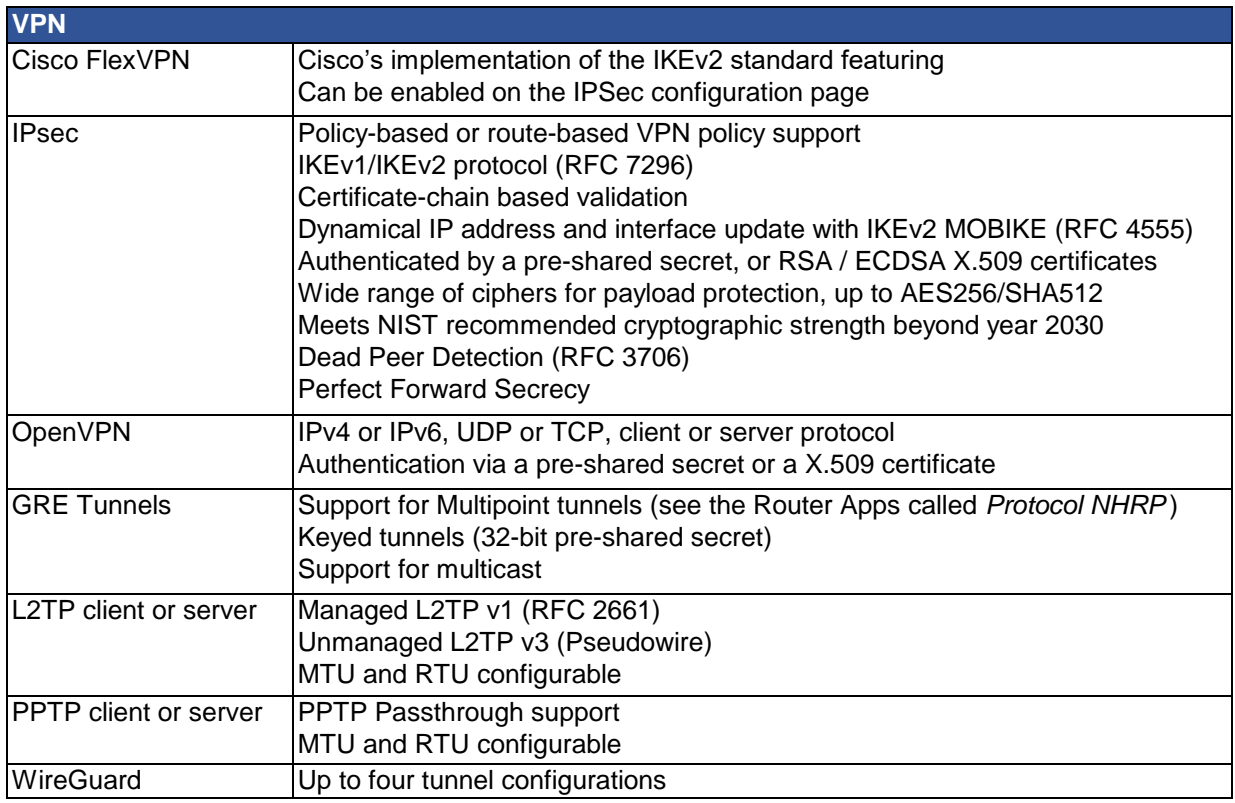

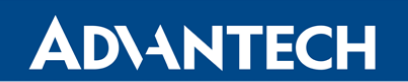

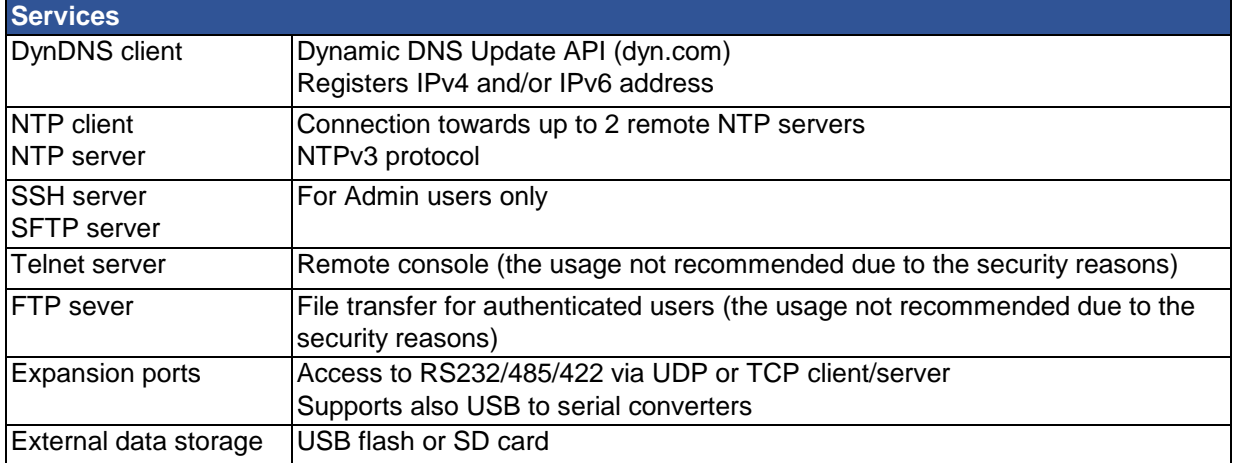

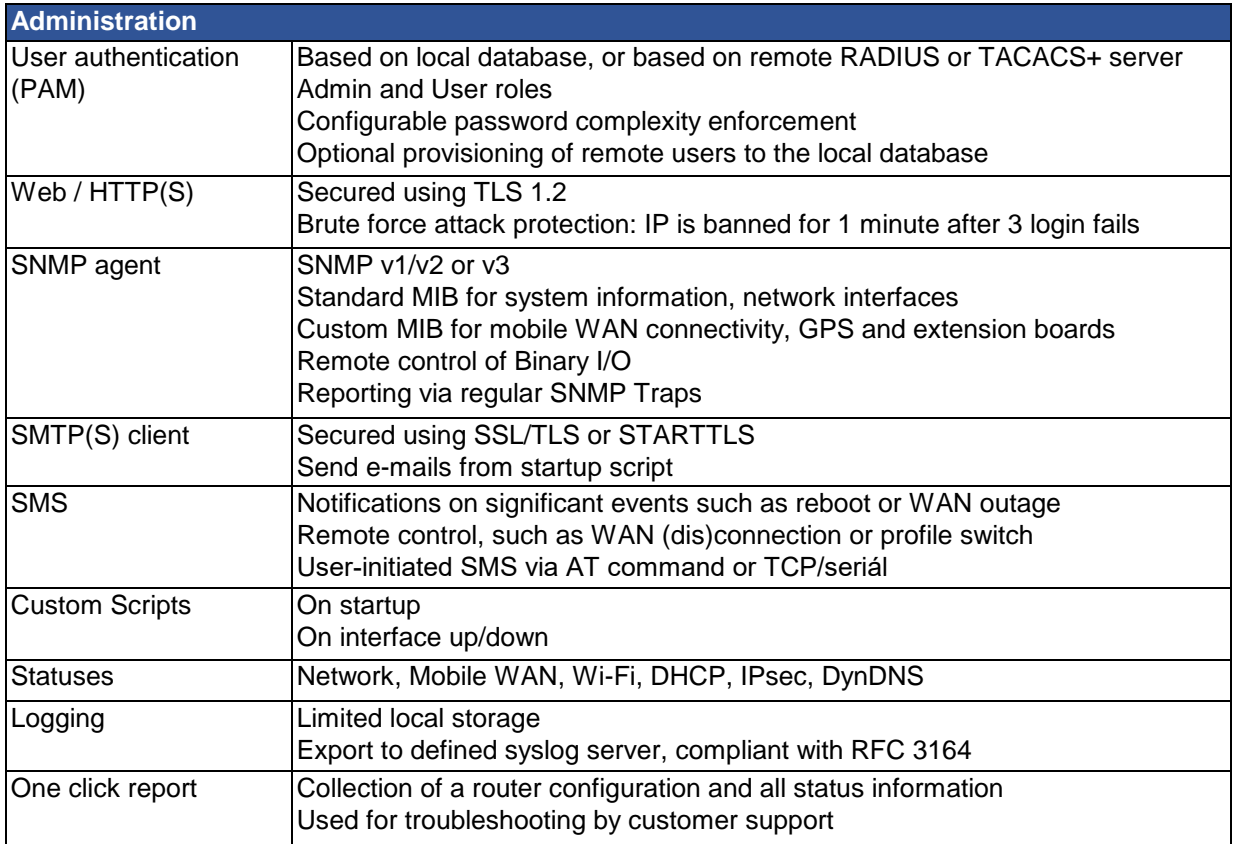

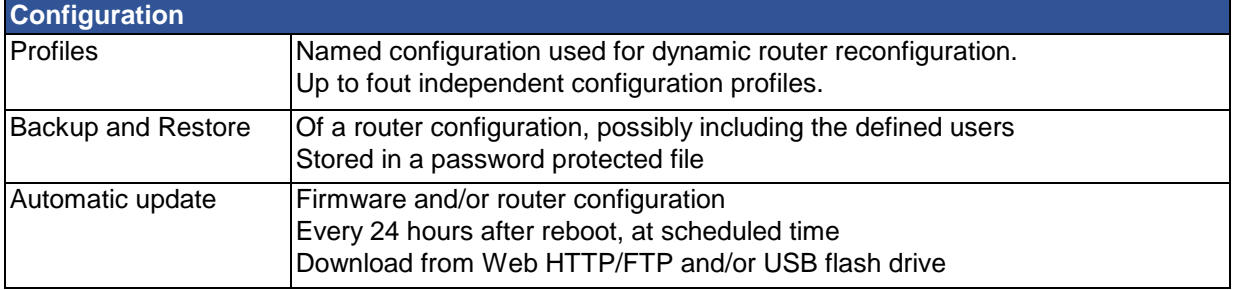

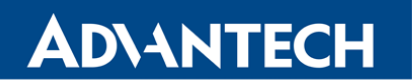

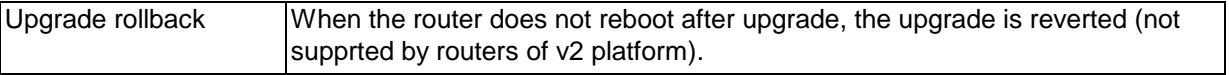

# **2. Router Apps (User Modules)**

 The core functionality can be extended using one or more Router Apps. Beyond the large set of apps we offer a Software Development Kit (SDK) so users can easily create their own apps.

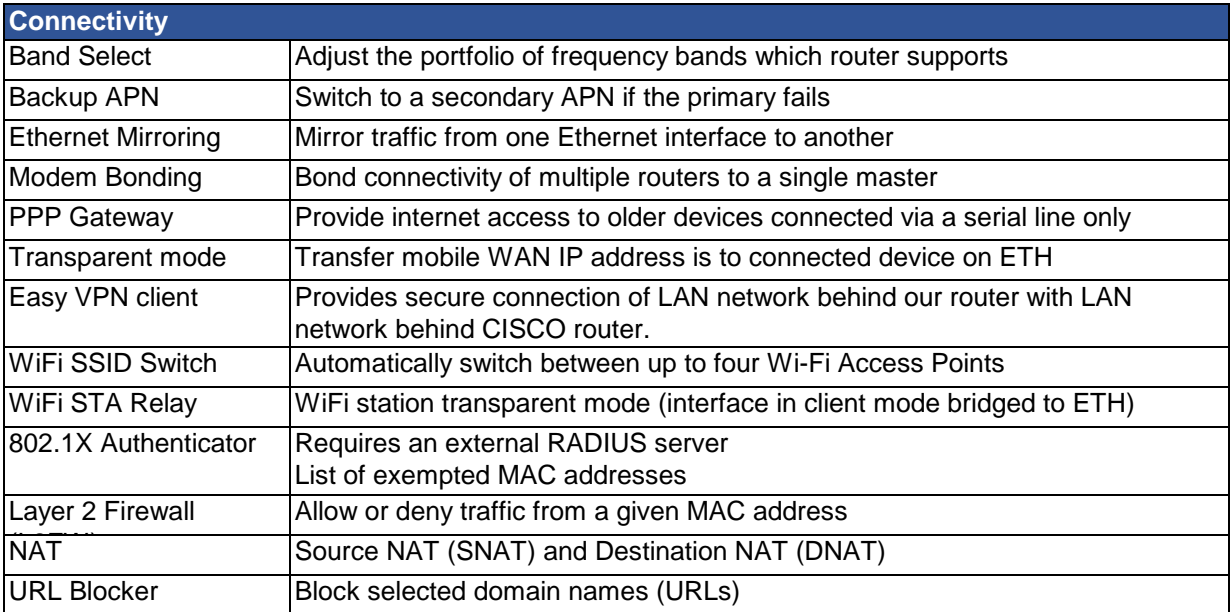

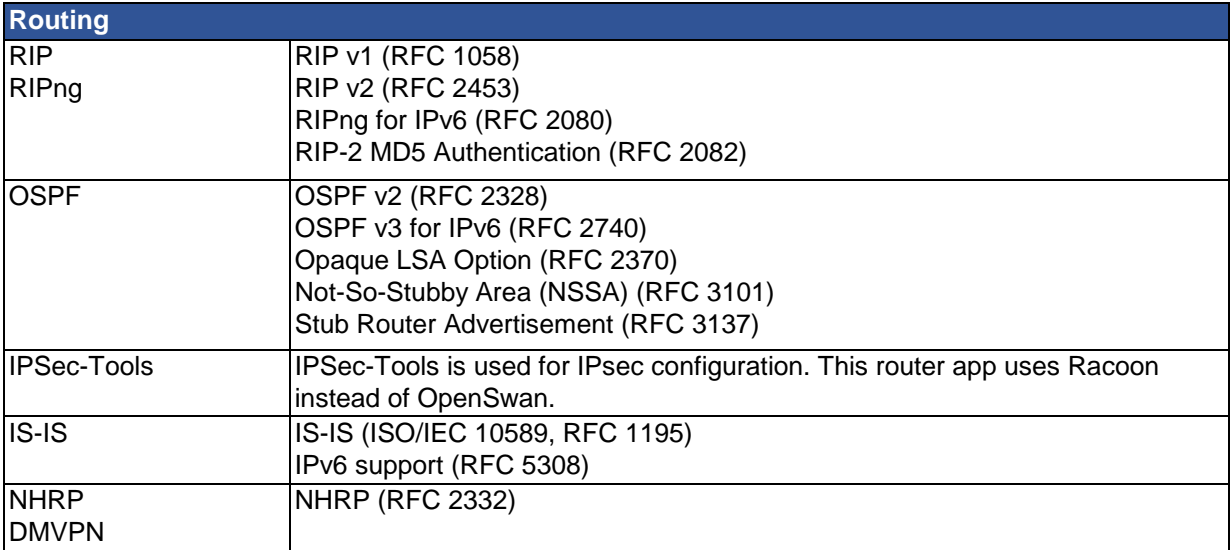

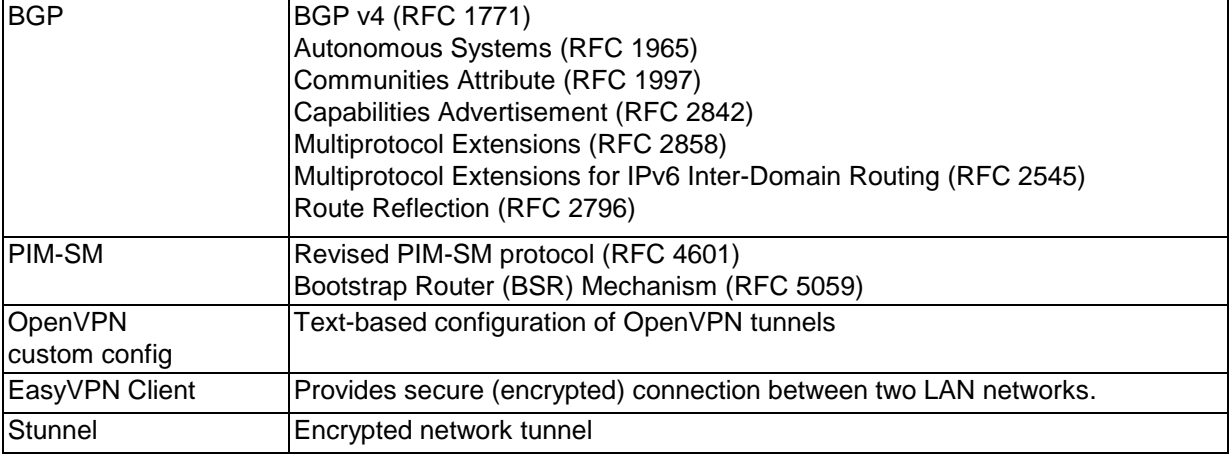

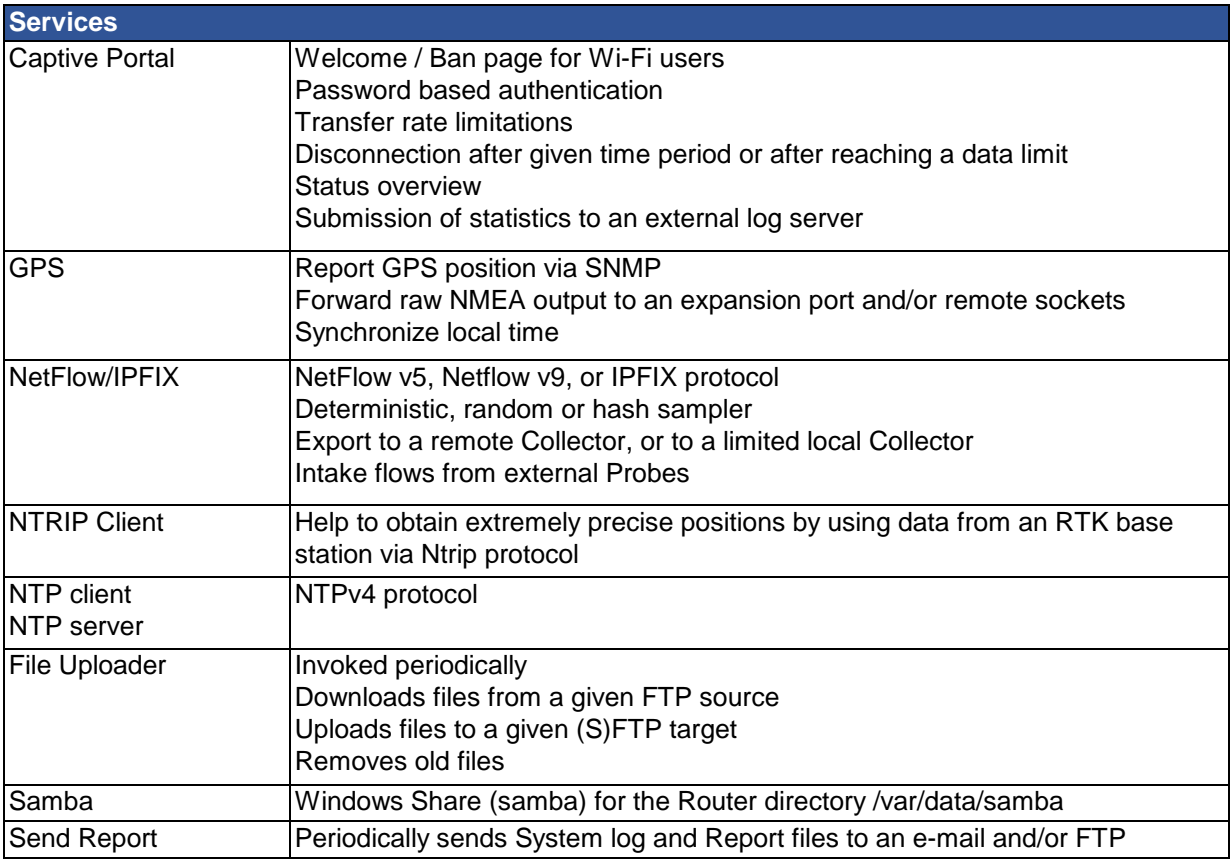

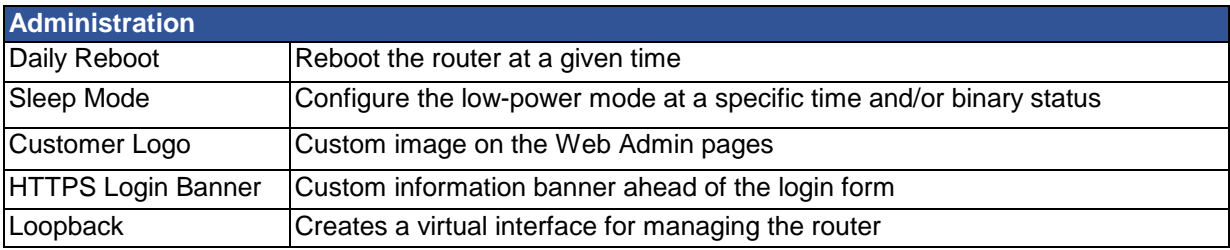

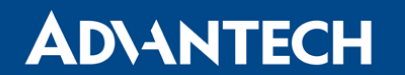

Ethernet Port Detector Sends SNMP Trap and/or SMS upon Ethernet cable disconnection

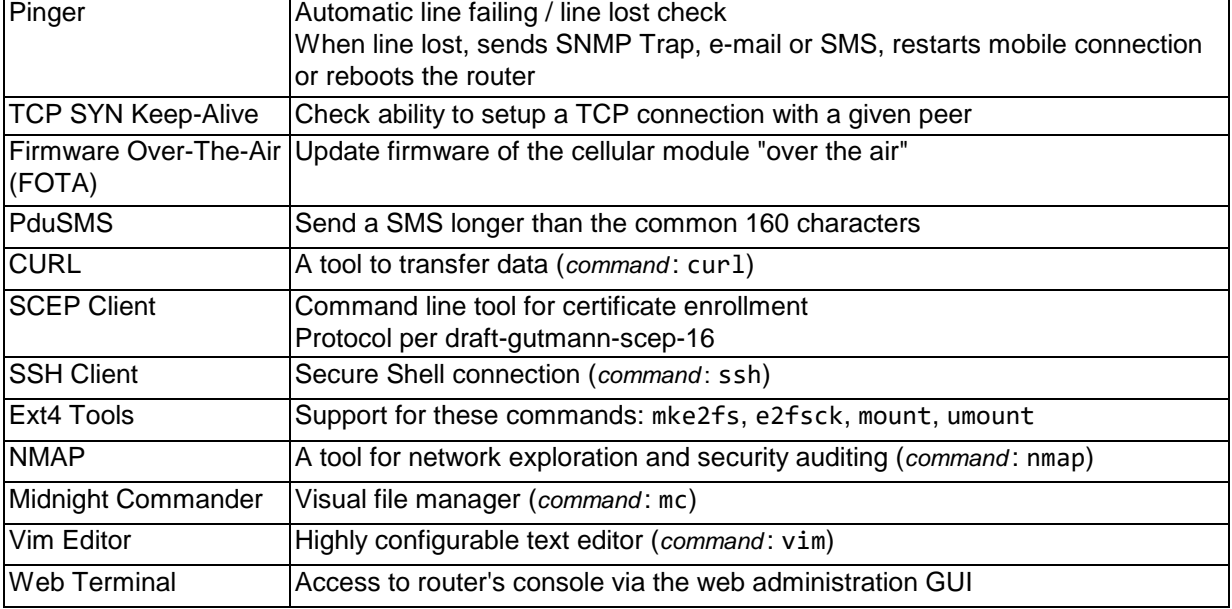

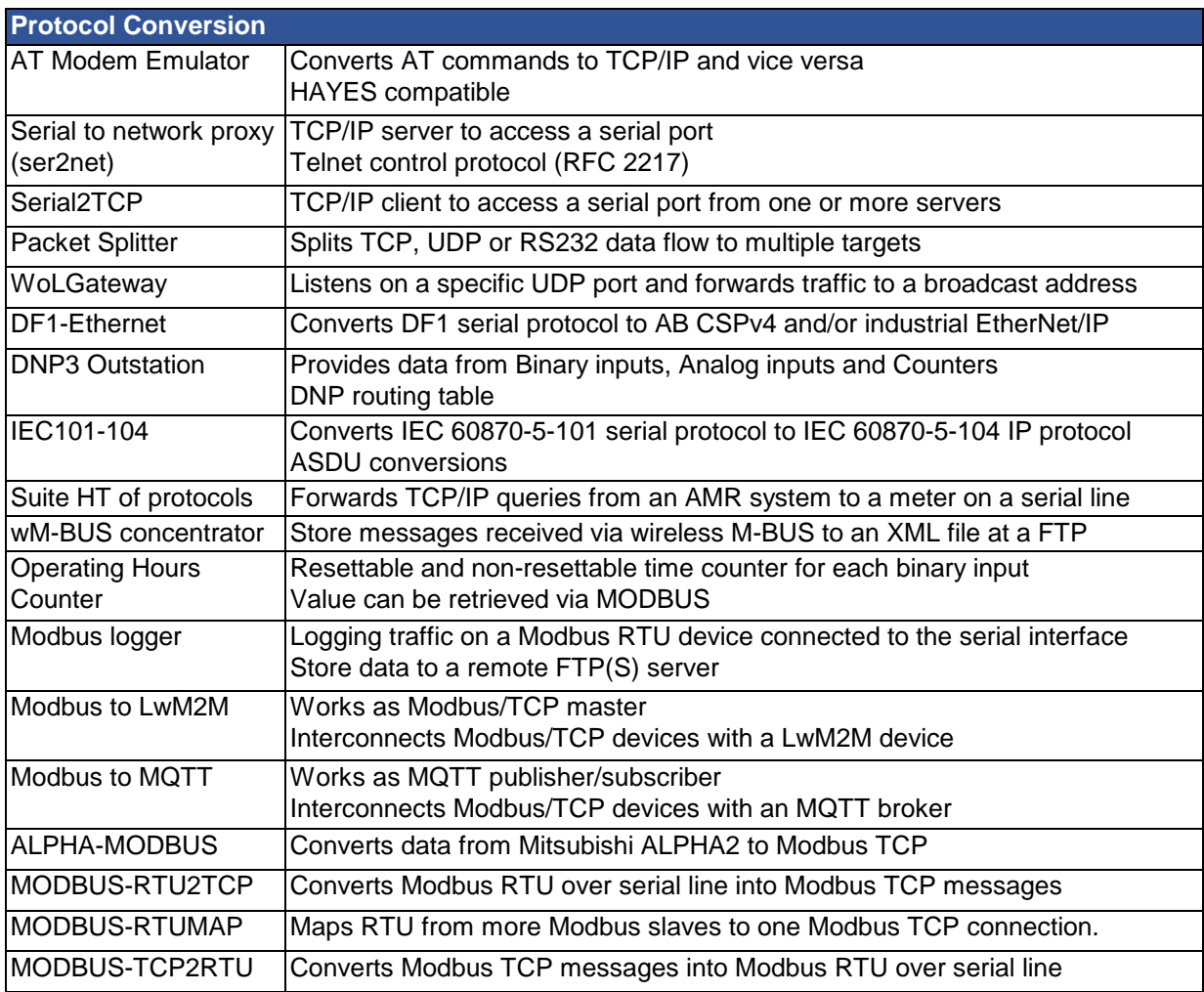

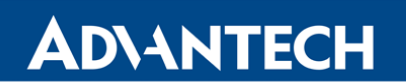

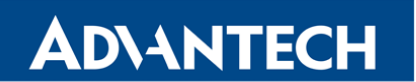

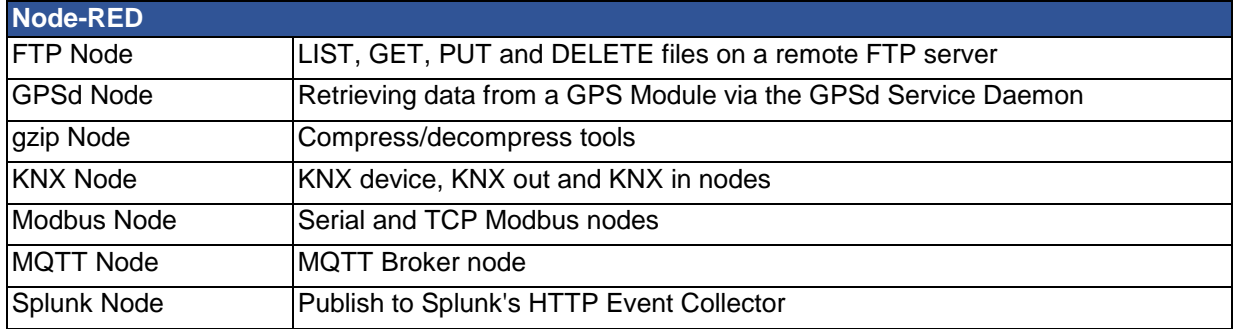

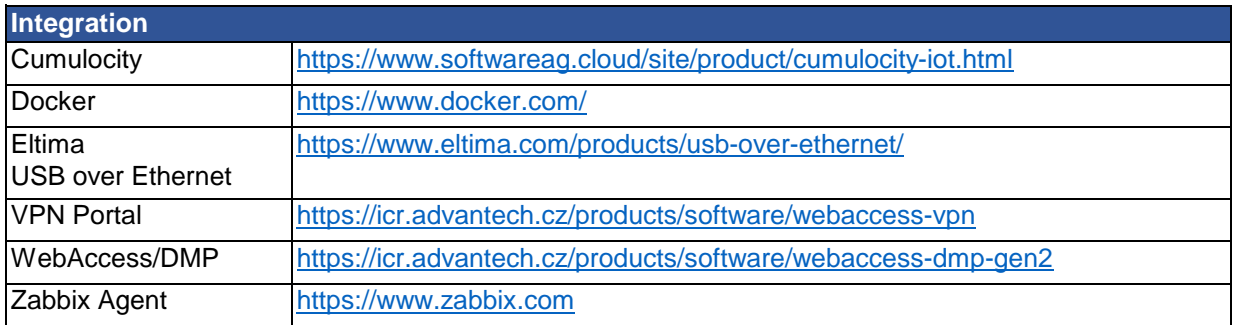

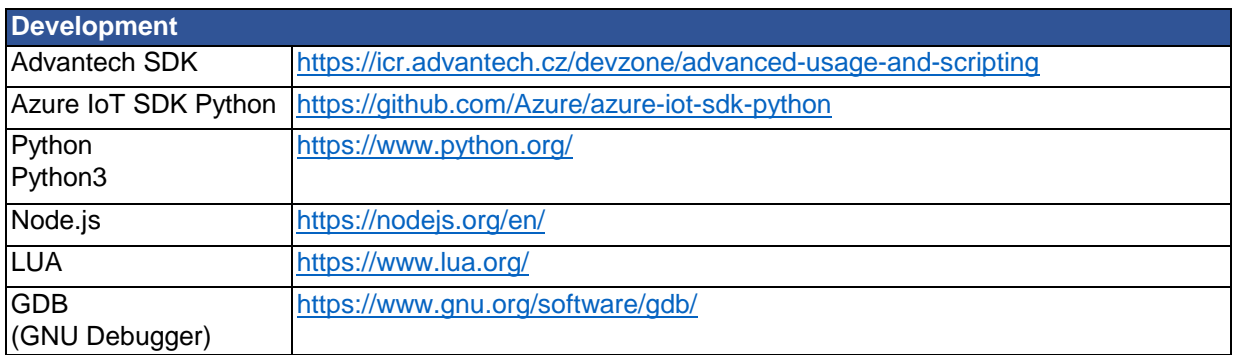

### **3. Commands**

 The table hereunder lists the most interesting commands which are available in the console environment of the Advantech routers. For the complete list and description see the *Commands and Scripts* application note available at:

<https://icr.advantech.cz/download/application-notes#commands-and-scripts>

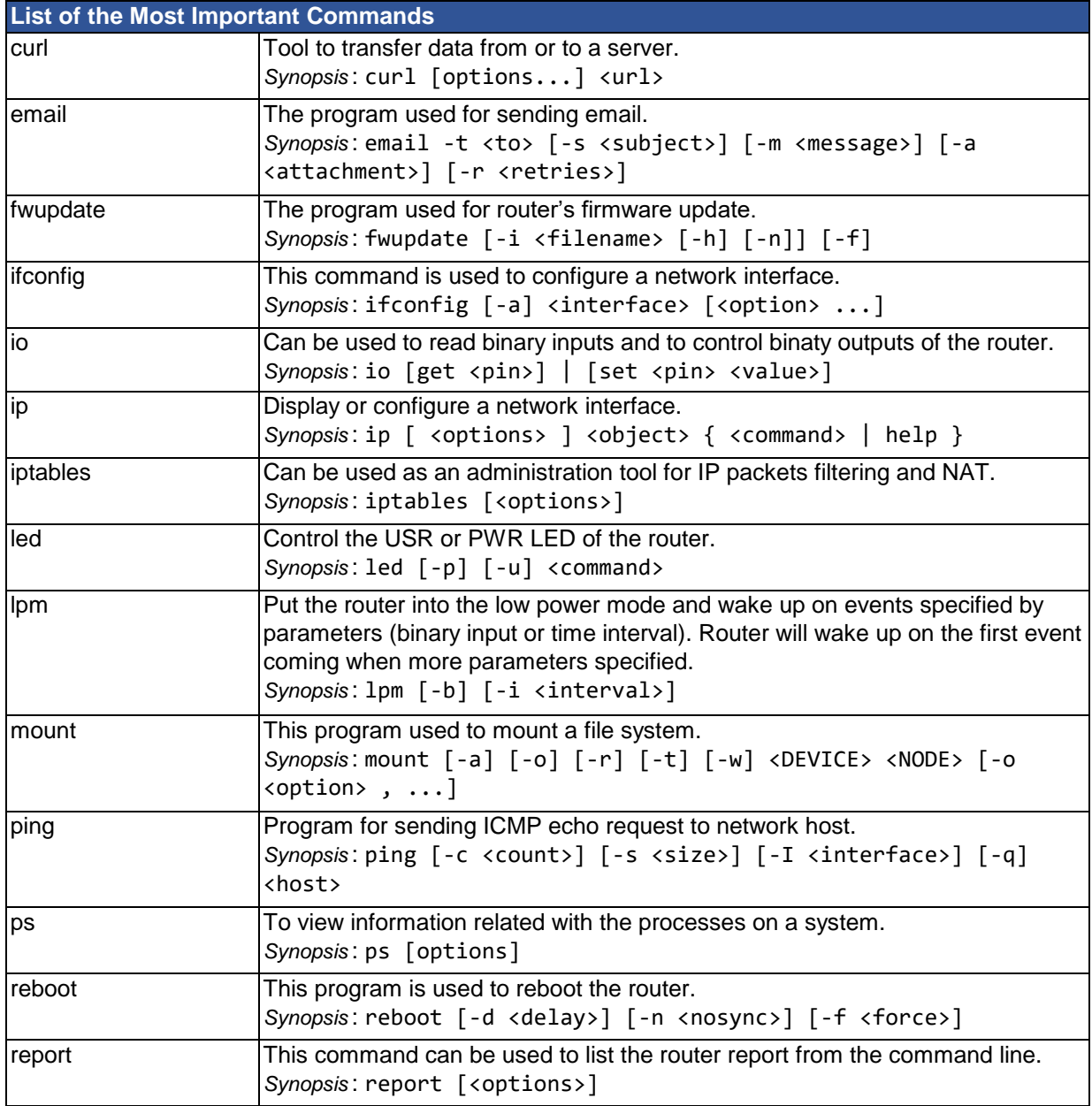

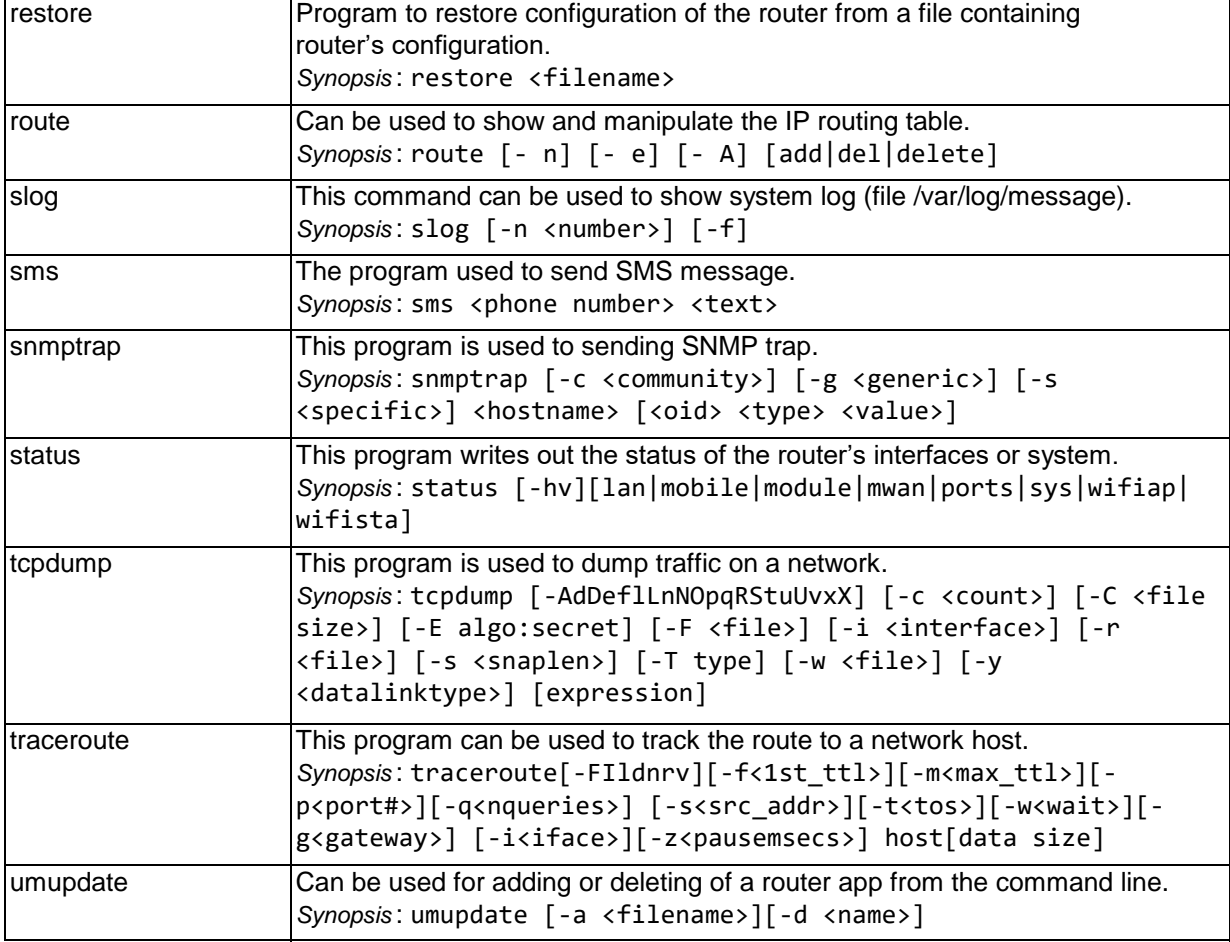